**شهادة أستاذالتعليم المتوسط (أساسي) في العلوم الطبيعية** 

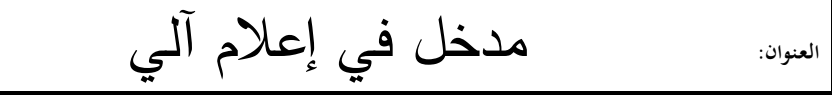

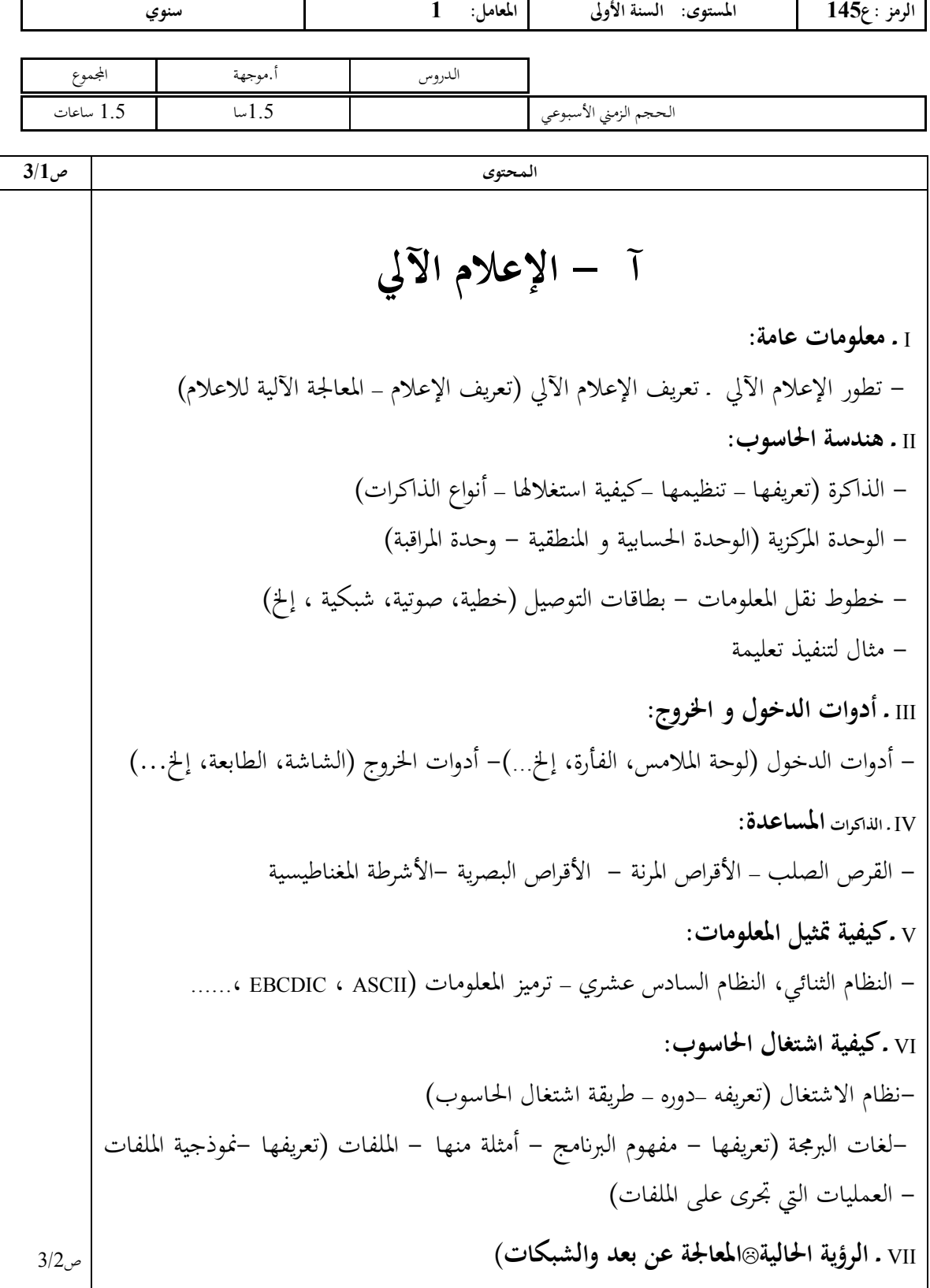

 **شهادة أستاذالتعليم المتوسط (أساسي) في العلوم الطبيعية** 

**الـعـنـوان:** مدخل في إعلام آلي - تعريف الشبكة – كيفية الاتصال gلشبكة –أشكال الشبكات –الطـرق الـتي تبـث hـا المعلومـات -الإنترنت و الأنترانت **VIII**ـ **دراسة المحيط** : **WINDOWS 1) تشغيل WINDOWS إدارة المحيط** ـ الشاشة WINDOWS ـ ترتيب الرموز على الشاشة (سطح المكتب ـ ) تغيير ألوان الشاشة ـ تغيير خلفية سطح المكتب ـ شريطة المهام (état'd Barre ( ـ تشغيل عناصر المكتب ـ الرمز " "ابدأ **2) استعمال الملفات و اPلدات (المستكشف WINDOWS (** 2 - 1 - مكو\_ت المستكشف 2 - 2 – تحديد المستكشف 2 –3 - فتح مستند 2 – 4 - نسخ /نقل ملف أو مجلدات 2 - 5 – حذف الملف /مجلد 2 - 6 - تغيير اسم ملف /مجلد 7-2 - البحث عن الملف / مجلد 2 - 8 – إنشاء مجلد **3) سلة المهملات: (corbeille ( 4)إضافة أو إزالة عنصر**  4 - 1 - في المكتب 4 – 2 - في الرمز " "ابدأ **IX د - راسة الخوارزميات و المخططات <sup>X</sup> - دراسة لغات البرمجة (الفرتران أو الباسكال،... .)** تعريف اللغة – الثوابت و المتغيرات العادية – الثوابت و المتغيرات ذات الأبعاد (الأشعة ، المصفوفات، ....) – دراسة التعليمات – كتابة البرامج في الإعلام الآلي كتطبيق في الفيزzء – استعمال برامج خاصة في الاعلام الآلي **ب - التكنولوجيا الأساسية**  

ص3/3

 **شهادة أستاذالتعليم المتوسط (أساسي) في العلوم الطبيعية** 

**الـعـنـوان:** مدخل في إعلام آلي **I ـ معلومات عامة:**  - هدف الرسم الصناعي – لوازم الرسم – الضوابط (الخطوط - المقاسات – السلالم – إطار التعاريف) - الرسومات الهندسية (تقسيم قطعة مستقيمة – تقسيم الدوائر (المضلعات) – التوصيلات - - الأشكال البيضوية، القطع الناقص **II ـ الهندسة الوصفة :** - الاسقاطات(نقطة حرفيا، مستقيم، جسم صلب - ) تقاطعات الأجسام الصلبة (لأسطوانية – المخروطية – الموشورية ) **III ـ الر[\ت :** الخيالية - المتقايسة - الاستحوارية **IV ـ طرق التمثيل :** - المقاطع، القطع - الرؤى، الترقيم البسيط **<sup>V</sup> ـ عناصر الجمع :** - البراغي، المحازق، المسامير المزدوجة - البراسيم – التلحيم - الرص **VI ـ تلقين مبادئ الرسم بمساعدة الحاسو ب**